# IBM 000-583

# **IBM Content Analytics and Search V2.2**

Version: 4.0

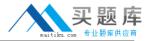

# **Topic 1, Volume A**

#### **QUESTION NO: 1**

What is the minimum number of servers for a distributed configuration?

- A. One server; master server
- B. Two servers; master and crawler servers
- C. Three servers; master, crawler, and search servers
- D. Four servers; master, crawler, document processor, and search servers

Answer: C Explanation:

#### **QUESTION NO: 2**

Which is NOT a supported operating system?

- **A.** AIX 5.3 (32-bit)
- **B.** AIX 6.1 (64-bit)
- C. Red Hat Enterprise Linux Advanced Server (32-bit)
- **D.** Microsoft Windows Server 2003 Enterprise (32-bit)

Answer: A Explanation:

#### **QUESTION NO: 3**

When you map the common analysis structure to the index, what are you determining?

- A. which users can invoke the REST API to find documents
- **B.** which custom annotators will run in the document processing pipeline
- C. the structure of the facet tree that will show up in the text miner application
- **D.** which analysis results are indexed to enable search and text mining on them

Answer: D Explanation:

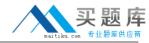

#### **QUESTION NO: 4**

Which documents from the collection are used to create the clustering proposal?

- **A.** All of the documents in the index are used.
- B. A random sample of the number that you specify
- C. The first 1000 documents that were added to the index.
- **D.** A round-robin alphabetically ordered sampling from each different crawler

Answer: B Explanation:

### **QUESTION NO: 5**

How do you find the option to enable the named entity annotations?

- **A.** Select the 'system' option and then the 'parse' tab in edit mode.
- **B.** Open the text miner and select the 'named entity' facet then click on the facet tab.
- **C.** You do not have to enable them, they are always active for text analytics collections.
- **D.** Edit a collection, select the Parse and Index page, and click Configure document processing pipeline.

Answer: D Explanation:

## **QUESTION NO: 6**

How can you enable duplicate document detection for web content?

- **A.** Select duplicate detection from the edit of a collection, under the search tab.
- **B.** Select duplicate detection from the user preference on the search application.
- **C.** Select duplicate detection from the edit of a collection, under parse and index tab.
- **D.** Select the link-based ranking model and disable security during collection creation.

Answer: D Explanation:

**QUESTION NO: 7** 

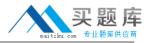

What does the acronym UIMA stand for?

- A. Uniform IBM Marketechture Asset
- B. Unstructured Industry Matrix Alliance
- C. Unified Information Machine Architecture
- D. Unstructured Information Management Architecture

Answer: D Explanation:

#### **QUESTION NO: 8**

What must you do after you create a list of synonyms in an XML file?

- **A.** Convert the XML file to java.jar format.
- **B.** Import the XML file using the administrative console.
- **C.** Convert the XML file to a binary synonym dictionary.
- **D.** Reimport the dictionary.dic file using the administrative console.

Answer: C Explanation:

#### **QUESTION NO: 9**

Which statement is NOT true about synonym dictionaries?

- **A.** Words are specific to a language with the synonym dictionary.
- **B.** Only one synonym dictionary can be associated to a collection.
- **C.** Synonym dictionary can be used to improve search of acronyms.
- **D.** Add a synonym dictionary to the system, then associate it to a collection.

Answer: A Explanation:

#### **QUESTION NO: 10**

Which languages listed are supported for text analytics collections?

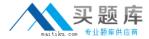

- A. French, Arabic, Hindi, Malay
- B. German, English, Polish, Greek
- C. Hebrew, Italian, English, Russian
- D. English, Spanish, Arabic, German

Answer: D Explanation:

**QUESTION NO: 11** 

Which cannot be configured in the search server administration?

- **A.** The ability for users to issue wildcard queries.
- **B.** The character which is used to indicate a wildcard query.
- C. The ability for users to issue a wildcard query that returns all documents.
- **D.** The number of potential matches the system will search for a wildcard query.

Answer: B Explanation:

**QUESTION NO: 12** 

Which statement is NOT true?

- A. The 'esadmin' command can stop a crawler.
- B. The 'esadmin' command can start a crawler.
- **C.** The 'esadmin' command can create a crawler.
- **D.** The 'esadmin' command can monitor a crawler.

Answer: C Explanation:

**QUESTION NO: 13** 

Which statement is NOT true?

- A. Queries can be federated across multiple search collections.
- **B.** Queries can be federated across multiple text analytics collections.

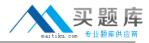

- **C.** Faceted queries cannot be federated across multiple search collections.
- **D.** When queries are federated across collections, the search quality is dependent on the scores that are generated by individual collections.

Answer: B Explanation:

**QUESTION NO: 14** 

Which of the following is NOT a type of facet available in the search application?

- A. flat facet
- B. date range facet
- C. hierarchical facet
- D. auto-normalized facet

Answer: D Explanation:

**QUESTION NO: 15** 

Which statement is true for UNIX platforms?

- A. The 'esbackup.sh' command must be executed with 'root' privileges.
- **B.** While 'esbackup.sh' command is executing, administrator may continue to use the administrative console.
- **C.** If 'esbackup.sh' command takes too long to execute, the administrator may Ctrl-C out of it and retry at a later time.
- **D.** After 'esbackup.sh' command is completed, the backed up files can be used to restore a system with a new installation.

Answer: D Explanation:

**QUESTION NO: 16** 

What is the method used to check the status of indexing on a collection?

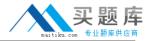

- **A.** Open the text miner and click on the 'dashboard' tab.
- **B.** Using the administrative console, stop the indexer component and then click on the log tab.
- **C.** In the administrative console, click on the 'general' tab, on the 'edit' icon and then on 'view collection settings'.
- **D.** In the administrative console, click on the 'parse and index' tab, on the 'monitor' icon and then click on 'details'.

Answer: D Explanation:

**QUESTION NO: 17** 

Which of the following statements is true?

- **A.** Only search collections can use hierarchical facets.
- **B.** Search collections can be configured to export search results to a Cognos report.
- C. Named entity annotators can be enabled in the administrative console for search collections.
- **D.** Search collections can be configured to use multiple different document dates from the index in the search application.

Answer: A Explanation:

**QUESTION NO: 18** 

How does the IBM Classification Module annotater documents?

- A. with tokens extracted from the documents
- **B.** with entities identified and extracted from the documents
- **C.** with relationships identified and extracted from the documents
- **D.** with one or more known categories derived from the documents

Answer: D Explanation:

**QUESTION NO: 19** 

Which date format will ICA accept as a valid date field for the date facet?

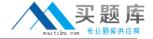

- A. MM/DD/YYYY
- B. MM-DD-YYYY
- C. YYYY-MM-DD
- D. HH-SS-MM-DD-YYYY

Answer: C Explanation:

**QUESTION NO: 20** 

Why would you create a text analytics collection instead of a search collection?

- **A.** when you want to use a custom annotator
- B. when only search applications are required
- C. when discovery and data mining are required
- **D.** when searching for documents in more than one collection is required

Answer: C Explanation:

**QUESTION NO: 21** 

Which function is performed by crawlers?

- **A.** Crawlers provide results to the search server.
- **B.** Crawlers combine documents based on common attributes.
- **C.** Crawlers index data as it is being extracted from a data source.
- **D.** Crawlers extract documents and associated metadata from data sources.

Answer: D Explanation:

**QUESTION NO: 22** 

When is preprocessing of documents outside of ICA necessary?

- A. Replacing a field value with a new value.
- **B.** Annotating raw image data with relevant textual information.

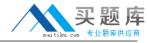

- **C.** Spliting a single field value into multiple field values by inserting a delimiter to separate the values.
- **D.** Concatenating multiple field values into a single field so that the data can be analyzed as a single facet.

Answer: B Explanation:

**QUESTION NO: 23** 

Which CANNOT be mapped to a search field?

- A. CSV fields
- B. XML element values
- C. XML attribute names
- D. HTML metadata tag values

Answer: C Explanation:

**QUESTION NO: 24** 

What result is NOT possible when using the parser category rule?

- **A.** if a document does not pass any of the rules for a category, the parser assigns it to a default category.
- **B.** If a document passes at least one rule in a category, the parser associates the document with the category.
- **C.** If a document passes at least one rule in several categories, the parser associates the document with those categories.
- **D.** if a document does not pass any of the rules for a category, the parser does not associate the document with a category.

Answer: A Explanation:

**QUESTION NO: 25** 

Date fields are used in which text miner view?